# TECHNICAL SPECIFICATION SPÉCIFICATION TECHNIQUE TECHNISCHE SPEZIFIKATION

## **CEN/TS 15531-3**

July 2007

ICS 35.240.60

English Version

#### Public transport - Service interface for real-time information relating to public transport operations - Part 3: Functional service interfaces

 Öffentlicher Verkehr - Serviceschnittstelle für Echtzeitinformationen, bezogen auf Operationen im öffentlichen Verkehr - Teil 3: Funktionelle **Serviceschnittstelle** 

This Technical Specification (CEN/TS) was approved by CEN on 23 October 2006 for provisional application.

The period of validity of this CEN/TS is limited initially to three years. After two years the members of CEN will be requested to submit their comments, particularly on the question whether the CEN/TS can be converted into a European Standard.

CEN members are required to announce the existence of this CEN/TS in the same way as for an EN and to make the CEN/TS available promptly at national level in an appropriate form. It is permissible to keep conflicting national standards in force (in parallel to the CEN/TS) until the final decision about the possible conversion of the CEN/TS into an EN is reached.

CEN members are the national standards bodies of Austria, Belgium, Bulgaria, Croatia, Cyprus, Czech Republic, Denmark, Estonia, Finland, France, Germany, Greece, Hungary, Iceland, Ireland, Italy, Latvia, Lithuania, Luxembourg, Malta, Netherlands, Norway, Poland, Portugal, Romania, Slovakia, Slovenia, Spain, Sweden, Switzerland and United Kingdom.

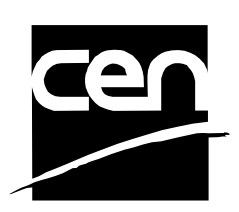

EUROPEAN COMMITTEE FOR STANDARDIZATION COMITÉ EUROPÉEN DE NORMALISATION EUROPÄISCHES KOMITEE FÜR NORMUNG

**Management Centre: Avenue Marnix 17, B-1000 Brussels** 

© 2007 CEN All rights of exploitation in any form and by any means reserved worldwide for CEN national Members.

Ref. No. CEN/TS 15531-3:2007: E

## **Contents**

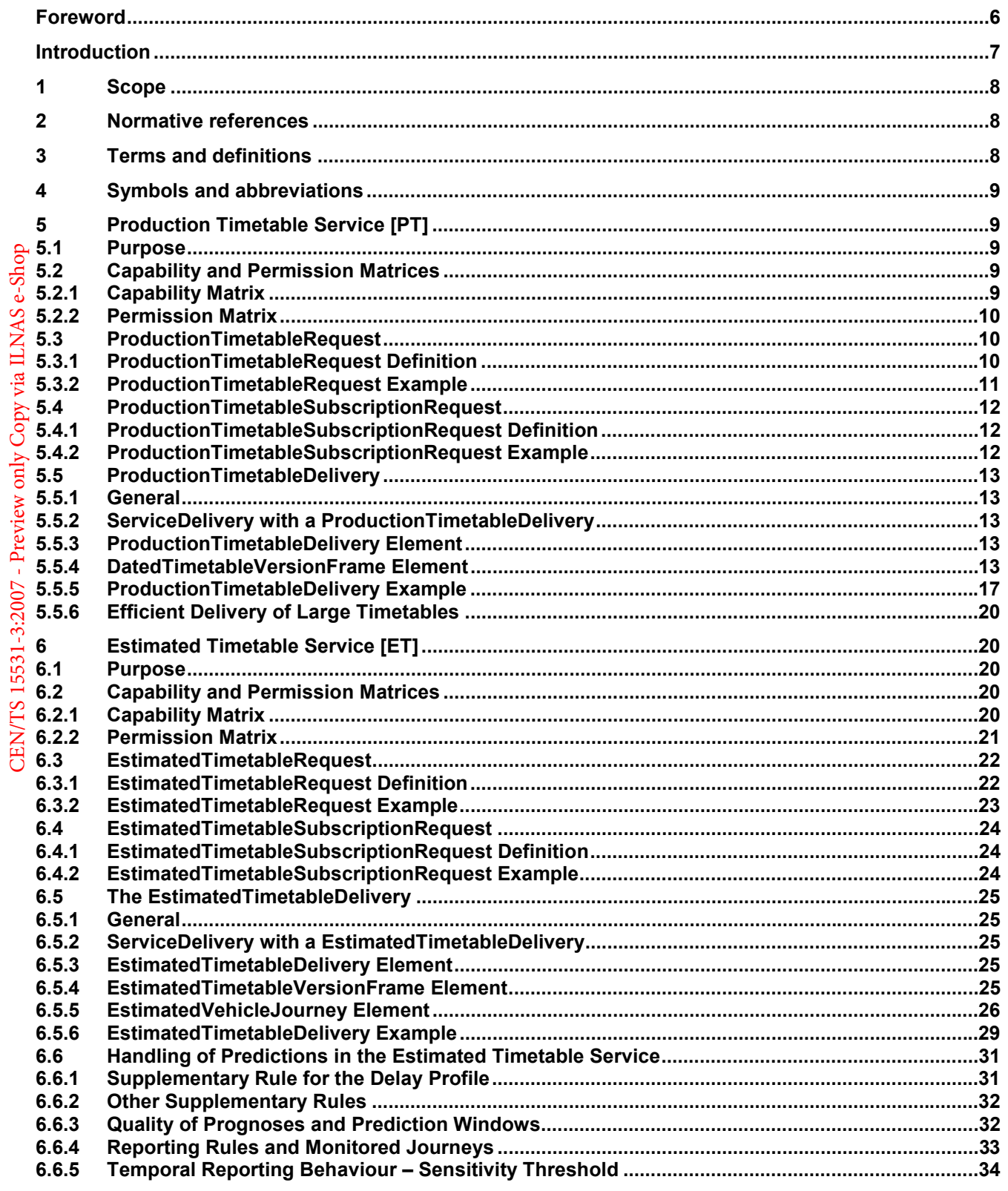

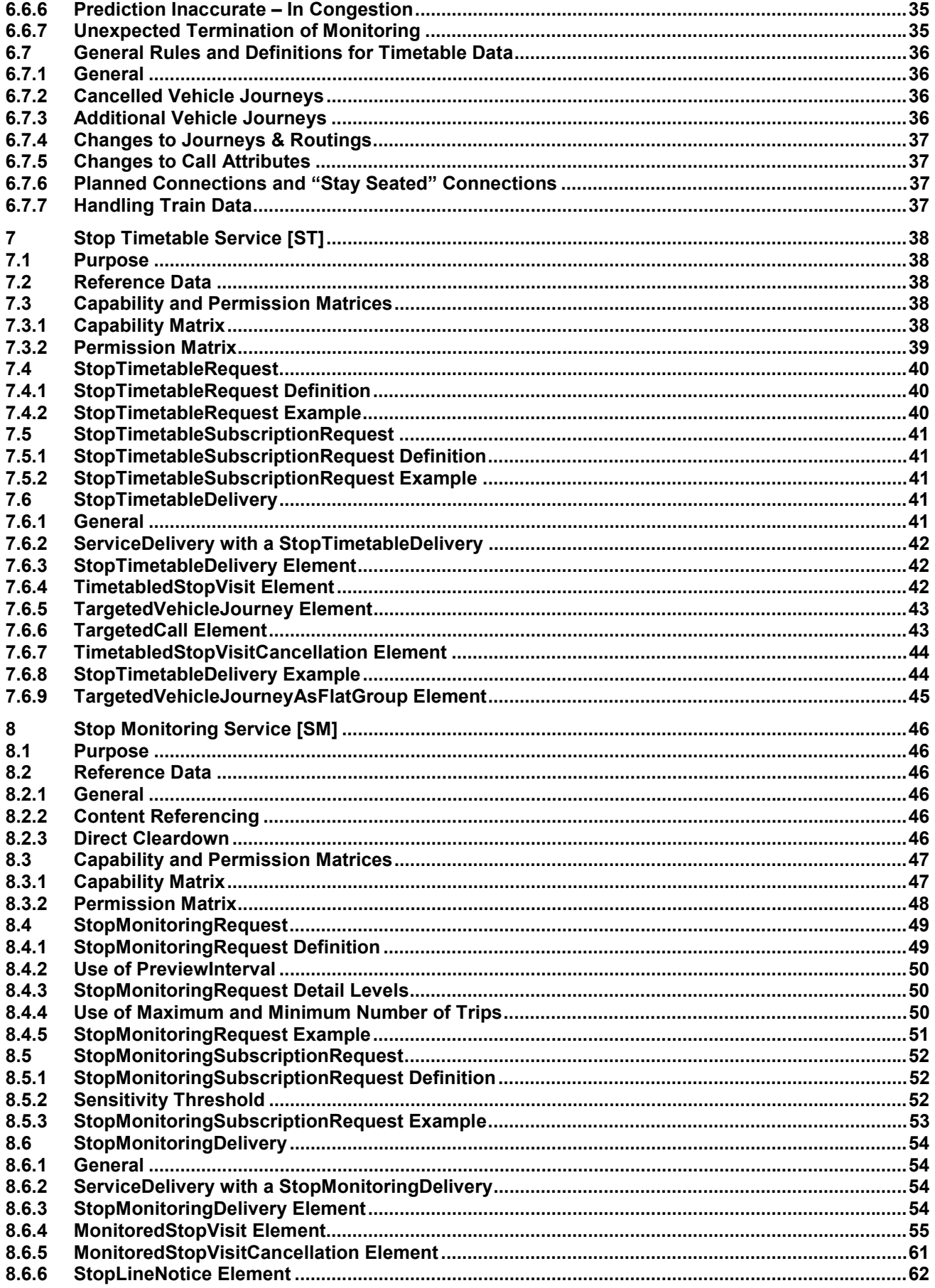

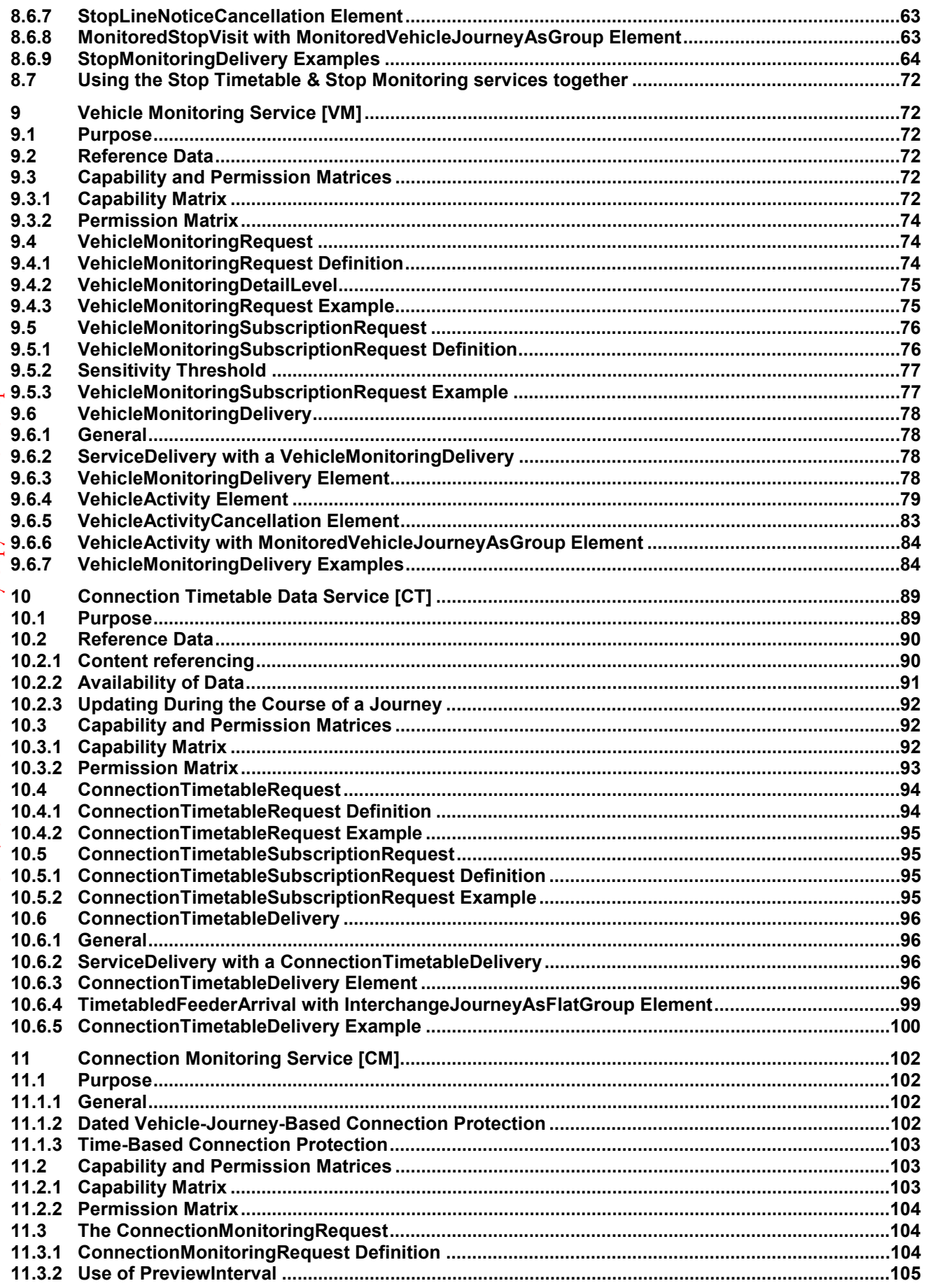

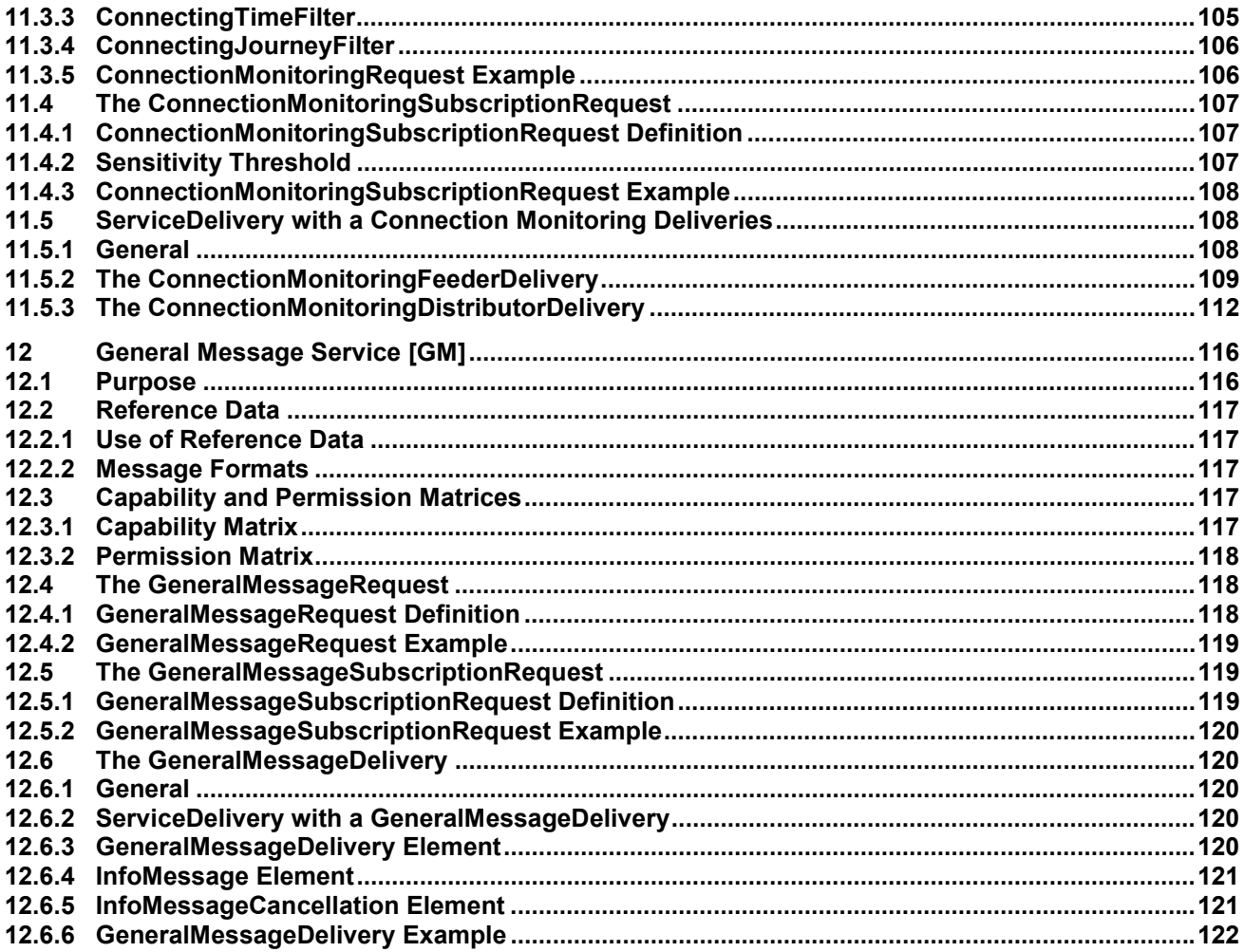

### **Foreword**

This document (CEN/TS 15531-3:2007) has been prepared by Technical Committee CEN/TC 278 "Road transport and traffic telematics", the secretariat of which is held by NEN.

This presents Part 3 of the European Technical Specification known as "SIRI". SIRI provides a framework for specifying communications and data exchange protocols for organisations wishing to exchange Real-time Information (RTI) relating to public transport operations.

SIRI is presented in three parts:

- Context and framework, including background, scope and role, normative references, terms and definitions, symbols and abbreviations, business context and use cases (Part 1).
- The mechanisms to be adopted for data exchange communications links (Part 2).
- Data structures for a series of individual application interface modules (Part 3).

The XML schema can be downloaded from http://www.siri.org.uk/, along with available guidance on its use, example XML files, and case studies of national and local deployments.

It is recognised that SIRI is not complete as it stands, and there will be a substantial amount of work required to continue to develop SIRI over the coming years. It is therefore intended that a SIRI Management Group should continue to exist, at European level, based on the composition of SG7.

According to the CEN/CENELEC Internal Regulations, the national standards organizations of the following countries are bound to announce this CEN Technical Specification: Austria, Belgium, Bulgaria, Cyprus, Czech Republic, Denmark, Estonia, Finland, France, Germany, Greece, Hungary, Iceland, Ireland, Italy, Latvia, Lithuania, Luxembourg, Malta, Netherlands, Norway, Poland, Portugal, Romania, Slovakia, Slovenia, Spain, Sweden, Switzerland and United Kingdom.

## **Introduction**

Public transport services rely increasingly on information systems to ensure reliable, efficient operation and widely accessible, accurate passenger information. These systems are used for a range of specific purposes: setting schedules and timetables; managing vehicle fleets; issuing tickets and receipts; providing real-time information on service running, and so on.

This Technical Specification specifies a Service Interface for Real-time Information (SIRI) about Public Transport. It is intended to be used to exchange information between servers containing real-time public transport vehicle or journey time data. These include the control centres of transport operators and information systems that utilise real-time vehicle information, for example, to deliver services such as travel information.

Well-defined, open interfaces have a crucial role in improving the economic and technical viability of Public Transport Information Systems of all kinds. Using standardised interfaces, systems can be implemented as discrete pluggable modules that can be chosen from a wide variety of suppliers in a competitive market, rather than as monolithic proprietary systems from a single supplier. Interfaces also allow the systematic automated testing of each functional module, vital for managing the complexity of increasing large and dynamic systems. Furthermore, individual functional modules can be replaced or evolved, without unexpected breakages of obscurely dependent function.

This Technical Specification will improve a number of features of public transport information and service management:

- Interoperability the Technical Specification will facilitate interoperability between information processing systems of the transport operators by: (i) introducing common architectures for message exchange; (ii) introducing a modular set of compatible information services for real-time vehicle information; (ii) using common data models and schemas for the messages exchanged for each service; and (iv) introducing a consistent approach to data management.
- Improved operations management the Technical Specification will assist in better vehicle management by (i) allowing the precise tracking of both local and roaming vehicles; (ii) providing data that can be used to improve performance, such as the measurement of schedule adherence; and (iii) allowing the distribution of schedule updates and other messages in real-time.
- Delivery of real-time information to end-users the Technical Specification will assist the economic provision of improved data by; (i) enabling the gathering and exchange of real-time data between VAMS systems; (ii) providing standardised, well defined interfaces that can be used to deliver data to a wide variety of distribution channels.

Technical advantages include the following:

• Reusing a common communication layer for all the various technical services enables cost-effective implementations, and makes the Technical Specification readily extensible in future.